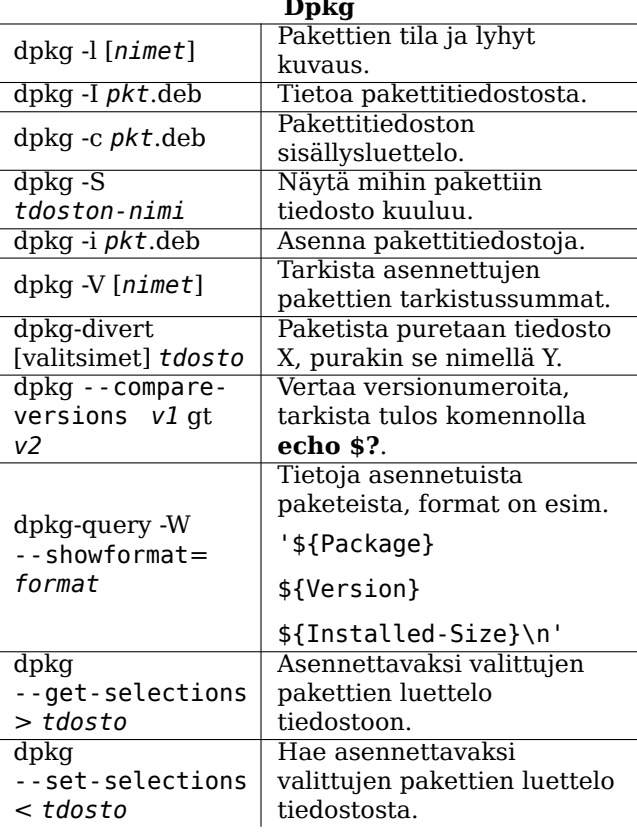

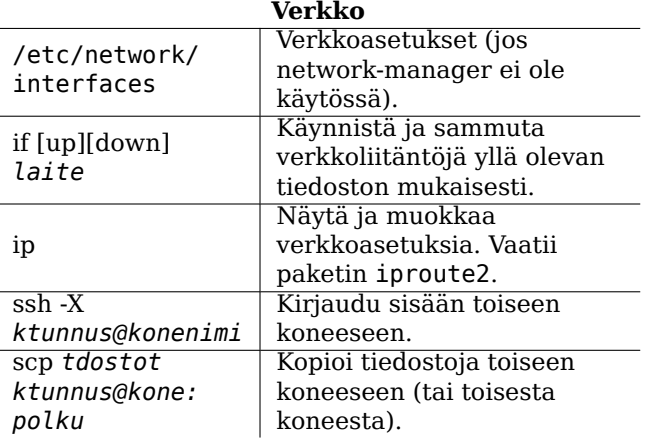

### Oikeudellinen ilmoitus

Tätä dokumenttia voi käyttää GNU General Public Licensen, version 3 tai myöhemmän, ehtojen mukaisesti. Lisenssin ehdot ovat osoitteessa https://www.gnu. org/copyleft/gpl.html ja tiedostossa /usr/share/ common-licenses/GPL-3. Epävirallinen GPL:n suomennos on luettavissa sivulla https://www.turre.com/ licenses/gpl fi.html

 $\begin{tabular}{l} Copyright \textcircled{\small 2004, 2010 W. Martin Borgert} \\ Copyright \textcircled{\small 2016, 2019, 2023 Holger Wansing} \\ Copyright \textcircled{\small 2005, 2008, 2010 Tapio Lehtonen (suomennos)} \end{tabular}$ 

Copyright © 2016, 2019 Juhani Numminen (suomennos)

Tekijät: https://www.debian.org/doc/user-manuals#refcard

# Debian-pikaohje

Versio 13 - Debian 13 'Trixie' - 2025-04-13 https://www.debian.org/

## Ohieet

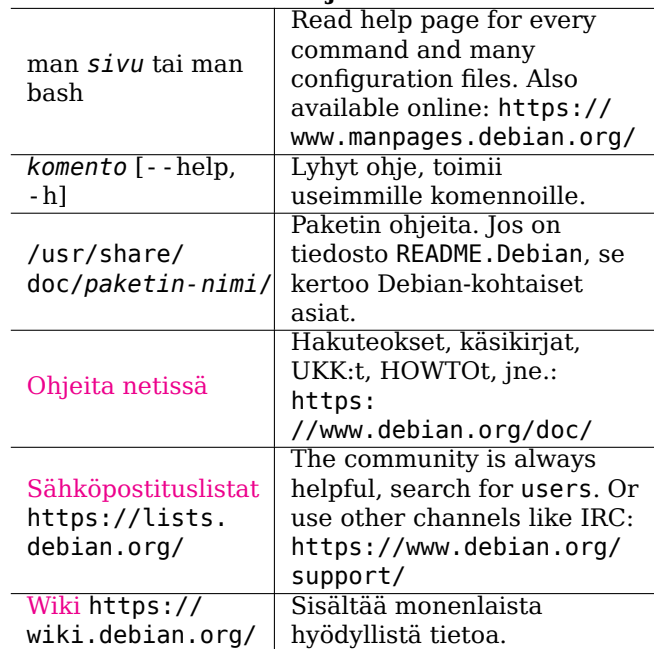

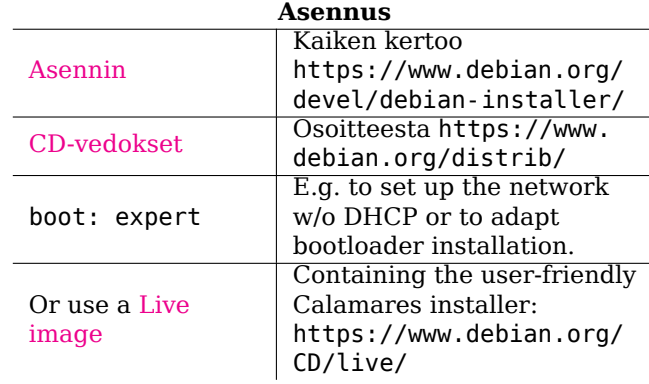

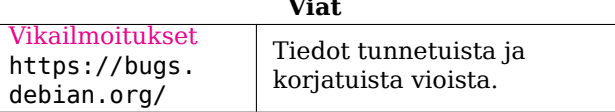

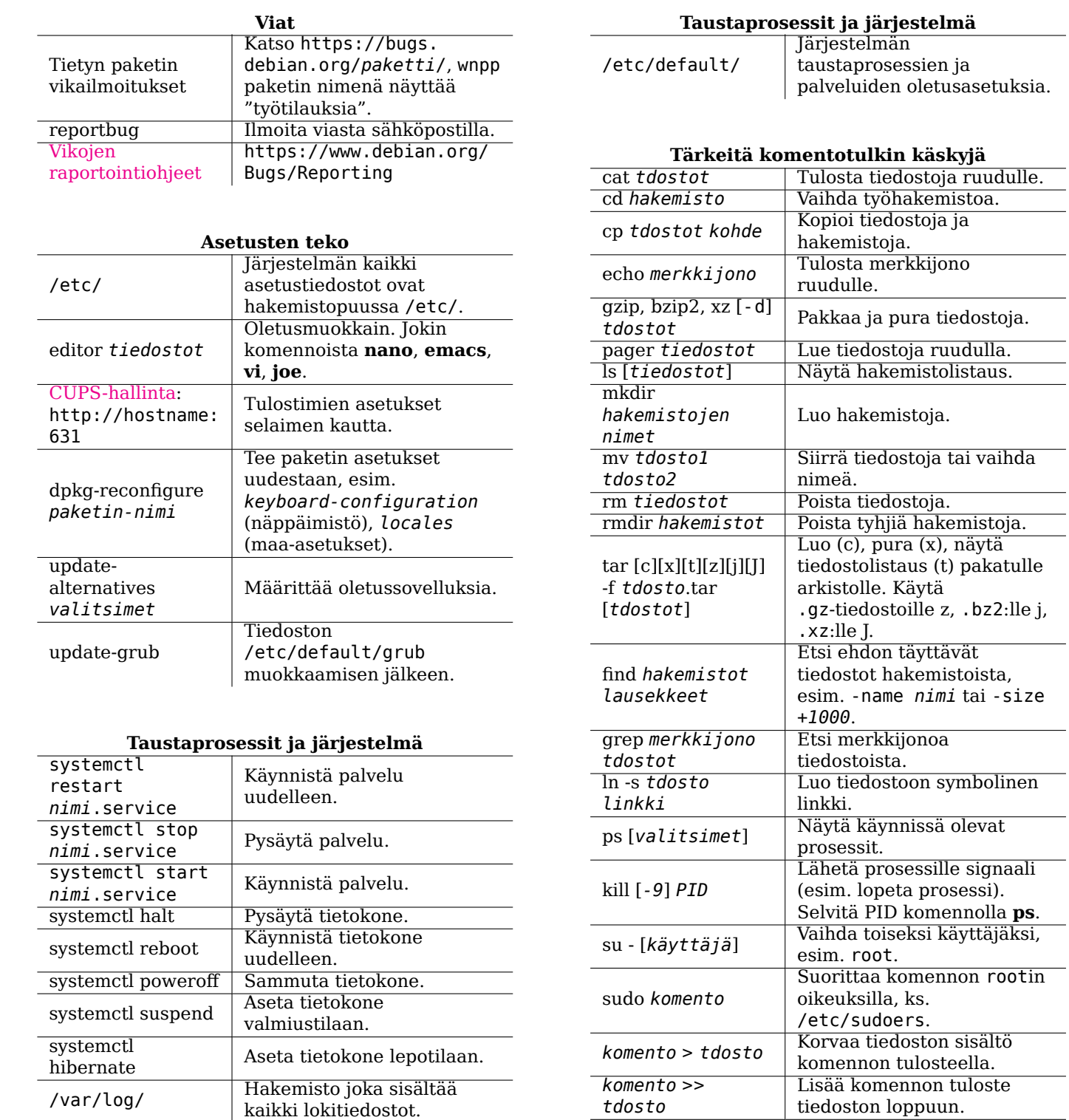

# Tärkeitä komentotulkin käskyjä

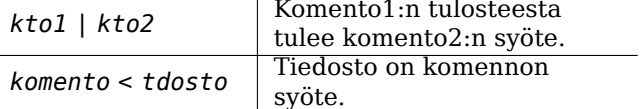

 $\overline{\phantom{a}}$ 

 $\overline{\phantom{0}}$ 

 $\overline{\phantom{a}}$ 

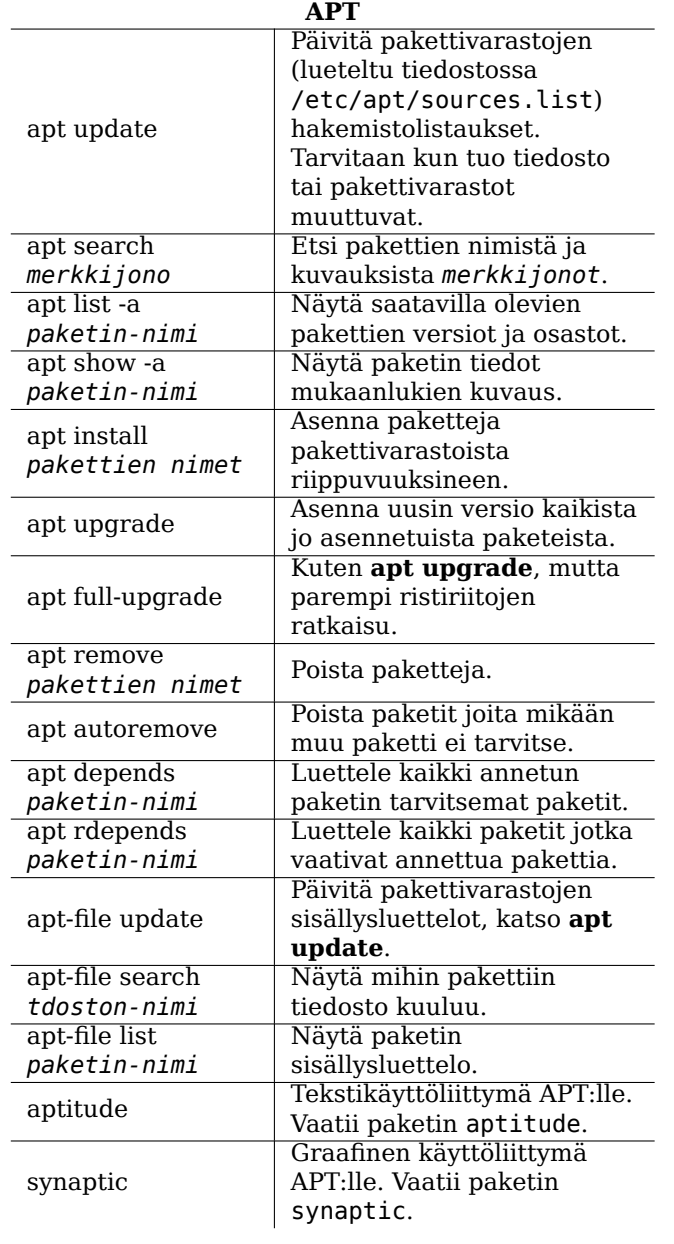